# **Summative Evaluation Plan**

"Understanding GroupWise E-Mail"

MIT 530 April 29, 2007

Fran Strauss

## **Table of Contents**

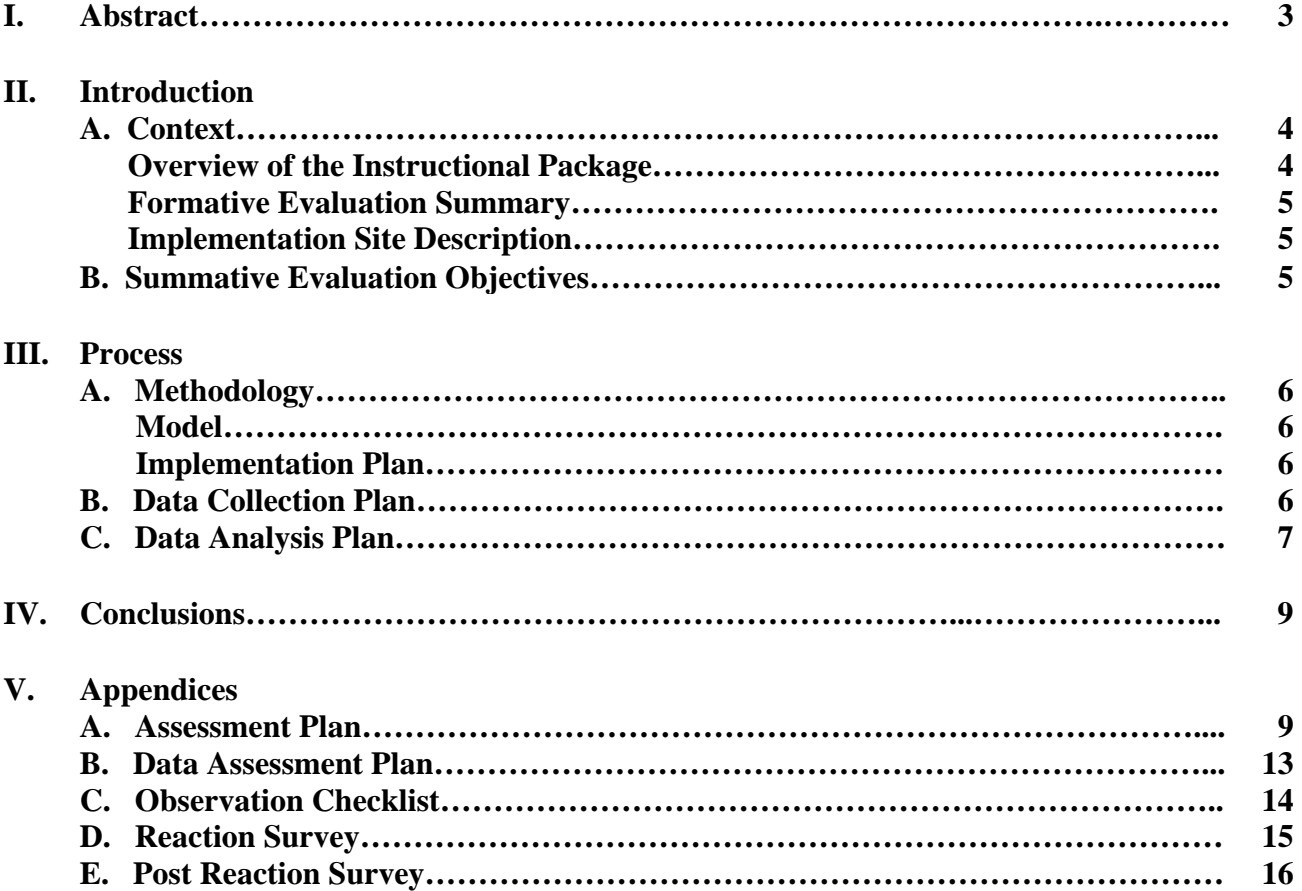

#### **I. Abstract**

The Summative Evaluation Plan in this report is designed to evaluate the effectiveness of the selfpaced instructional module entitled "Understanding GroupWise E-Mail." The module is designed to provide New Hanover County Personnel with a basic understanding of the GroupWise program.

This summative plan will investigate the value of the learning module through the analysis of data received from the post performance assessment test and the initial reaction survey. Additionally, data will be obtained from the learners at 3, 6 and 9 month intervals to assess whether learners are using the techniques taught in the module in their daily routine. Kirkpatrick's Four-Level Summative Model will be used as a guide in designing the evaluation in order to determine learner's reactions, transfer of learning and behavior changes.

The final report will include recommendations to the Professional Development Department of New Hanover County School which will serve as project facilitator. Results of the initial findings will determine whether any changes need to be made to the module and whether it will continue to be used by the County on a continual basis.

#### **II. Introduction**

### **A. Context**

#### **Overview of the Instructional Package**

The instructional package is a print based self-instructional module for teachers in New Hanover County Schools. This module will assist teachers in learning basic information regarding the GroupWise e-mail system.

New Hanover County School Administration determined many teachers were not receiving or aware of memos and updates sent to them via e-mail. A needs assessment revealed that many teachers did not know how to properly work the e-mail system. Because teachers already have a full workload and do not desire to attend a workshop, it was decided that a self-instructional module would allow them to work on their on time and at their own pace. Support for the learners was provided by the program facilitator who could be contacted by phone or e-mail. Teachers were also encouraged to draw support from their fellow learners (teachers). Simplifying and organizing the workflow and the ability to stay current with information from the county office should provide the motivation needed to complete the module.

All learners are educators with at least a bachelor's degree in education or relevant field. All have passed the Praxis I and II and have completed the computer competencies for their school system, however, the many learners have little or no experience working with GroupWise e-mail. The learners realize the importance of completing the module and are anxious to implement their new skills in order to improve communication with other employees.

The goal for the New Hanover County Teachers is to experience a constructivist learning outcome, and experience both retention and transfer of the information presented. The instruction should be designed so they are able to select the relevant information, organize that information into mental representations and integrate those representations with existing knowledge they have regarding computers and how to use them to enhance and support their job.

Mayer's theory for Designing Instruction for Constructivist learning was the model used for developing this module. This model states that learning occurs when the learners "construct a knowledge representation in working memory." The task of learning to use e-mail properly, involves designing instructional material that is clear, concise and easily outlines to the teachers exactly how to go about completing each task.

The instructional goal for this module is:

• Teachers will demonstrate their ability to open, read and save an attachment using GroupWise. (Rule)

For the above objective, a task analysis was completed in order to effectively design the module and assessment items. (See Appendix A)

#### **Formative Evaluation Summary**

A formative evaluation was conducted through the use of one to one and small group evaluations. Three learners were chosen for the one to one evaluation, each possessing a different level of computer skills. All three learners were employees of New Hanover Regional Medical Center which also employs the GroupWise system. The three evaluators completed the instructional module, a post performance assessment via checklist and responded to an exit survey upon completion. An instructor was available to each learner for questions should they arise during the process.

A small group evaluation took place within several classrooms at New Hanover High School. All of the learners completed the module using their personal desktop computers located within their classrooms. There were eight learners who participated. Due to teacher's hectic schedules, they were allowed the entire school day to complete the module, but all said it took no more than 30 minutes. It is also important to know that all learners volunteered to test the module. Upon completing their modules and by using a checklist, the learners were asked to demonstrate their knowledge by performing the tasks and sending correspondence to a teacher in their department. These learners also provided feedback by use of an exit survey.

Changes were made as a result of the formative evaluation and mainly involved improving the quality and clarity of the screen shots. For the most part, the learners reported that they enjoyed the module and learned a great deal regarding the basic functions of GroupWise e-mail.

#### **Implementation Site Description**

The print based instructional module is designed for teachers in New Hanover County Schools to use without supervision. Teachers will need the instructional module and their classroom computers to complete this unit. Therefore the implementation site will be any computer connected to the New Hanover County Schools network.

#### **B. Summative Evaluation Objectives**

The summative evaluation for this module is based on Donald Kirkpatrick's Four-Level Summative Model and includes the following:

- 1. *Reaction*: A measure of customer satisfaction; measures the learners' acceptance level regarding materials, process, environment, etc. through the use of a reaction survey post module completion.
- 2. *Learning*: A measure of knowledge and skills gained after training. Accomplishment of the training objectives will be measured by using a performance assessment.
- 3. *Behavior*: A measure of the long term improvement of performance after training. Determine whether learners were able to use the skills learned to improve their workflow and organization of materials from the County office.

#### **III. Process**

### **A. Methodology**

### **Model**

Kirkpatrick's Four-Level Model will be the guide to designing the summative evaluation for this instructional module. **Reactions** to the instructional module will be gathered through the use of a post reaction survey. Learners will be given the survey upon completion of the module and will be asked to respond to questions regarding the materials, the process, the ease of use, clarity of instructions, understandings of the materials and their confidence levels in applying the information into their workday routine. The survey will contain both open-ended and close-ended questions. (Appendix D)

All learners begin this module with some basic prerequisite computer skills, which may include other e-mail systems, however, they are unfamiliar with GroupWise. All learners will be required to complete a performance assessment test upon conclusion of the module, to determine the effectiveness of the **learning** and the accomplishment level of the training objectives. Learners will be given a checklist and asked to complete each task on the list to evaluate their level of learning.

The goal for the New Hanover County Teachers is to experience both retention and transfer of the information presented. Were the learners able to transfer the skills learned in the module into the work place environment? Prior to the instructional module, teachers were continually reporting they were not aware of many memos and up-dates sent to them via e-mail from the county office. One indirect measurement of an effective **behavior** change will be a reduction in those stating they are not aware of sent information. Section chairs may find teachers arrive at meetings with the information at hand, prepared to discuss a topic sent via e-mail. Names of teachers who enroll in the learning module will be kept in a data base and brief follow-up questionnaires will be sent at 3, 6 and 9 months to track reported changes in behavior. (Appendix E)

## **Implementation Plan**

Teachers will be notified of the up-coming instructional module for several months in advance via the school newsletter and mailbox flyers. Those that wish to participate will be given the self-paced instructional module for use in their classrooms or other school locations. Upon completion of the unit, teachers will contact their facilitator and will then be given the post assessment performance evaluation and reaction survey. Teachers completing the assessment and returning the survey will be given certificates to be used for professional development. As the module is self-paced and selfinstructional, teachers may enroll at any time after the initial implementation date and, if ultimately determined to be successful, the unit can be an ongoing professional development module for new hires.

## **B. Data Collection Plan**

A task analysis was completed for the instructional goal of this module. The Assessment Plan (Appendix A) lists each critical task and identifies the domains or types of learning outcomes, assessment types and strategies. The Data Assessment Plan (Appendix B) identifies the number and type of questions required for each critical task to properly assess student learning.

An informal performance assessment will be given upon completion of the module to measure the student's transfer of knowledge and skill. Each learner will be given a checklist of tasks to complete using GroupWise (Appendix C).

A reaction survey (Appendix D) will be given to each participant upon completion of the performance assessment. This survey includes both open-ended and close-ended items to elicit teacher (learner) responses regarding the materials, the process, the ease of use, clarity of instructions, understandings of the materials and their confidence levels in applying the information into their workday routine. Data received will be used to make improvements to the module.

A post reaction survey (Appendix E) has been developed for use at 3, 6 and 9 month intervals to determine whether behavior changes in regard to GroupWise have been implemented in the workplace. This survey contains both closed-ended and open-ended questions and will be sent via e-mail to all participants who completed the module. Data received will be used to determine the overall effectiveness of improving teacher skills in using GroupWise.

### **C. Data Analysis Plan**

The performance assessment will be completed by each participant using the checklist and an 80% passage rate is required for successful completion of the learning module. Analysis of the scores will assist in identifying problem areas within the checklist that may require changes in the module.

Responses from the reaction survey will be measured using a 5-point rating scale (5 = Strongly Agree;  $4 = \text{Agree}$ ;  $3 = \text{Neural}$ ;  $2 = \text{Somewhat Disagree}$ ;  $1 = \text{Disagree}$ ). The responses to the closed-ended questions will be tabulated and analyzed quantitatively. Open-ended responses will be categorized on a qualitative and quantitative basis. As surveys will be arriving in the facilitator's office on an ongoing basis, frequencies will be run using SPSS at time intervals depending on the number of surveys returned.

Responses to surveys given at 3, 6 and 9 months will be tabulated using the same system as the initial reaction survey. This data will need to be continually updated by the facilitator's office as surveys arrive.

#### **IV. Conclusions**

The initial findings of the data analysis will be presented to the program facilitator within the Professional Development Department of New Hanover County Schools. The report will contain scores and responses from the initial training group. This information will be used make modifications to the instructional module if needed and will provide feedback on whether the program should be implemented on an ongoing basis or discontinued. This report will also contain directions for implementing the post reaction survey at 3, 6 and 9 months.

# **V. Appendices:**

## **Appendix A: Assessment Plan**

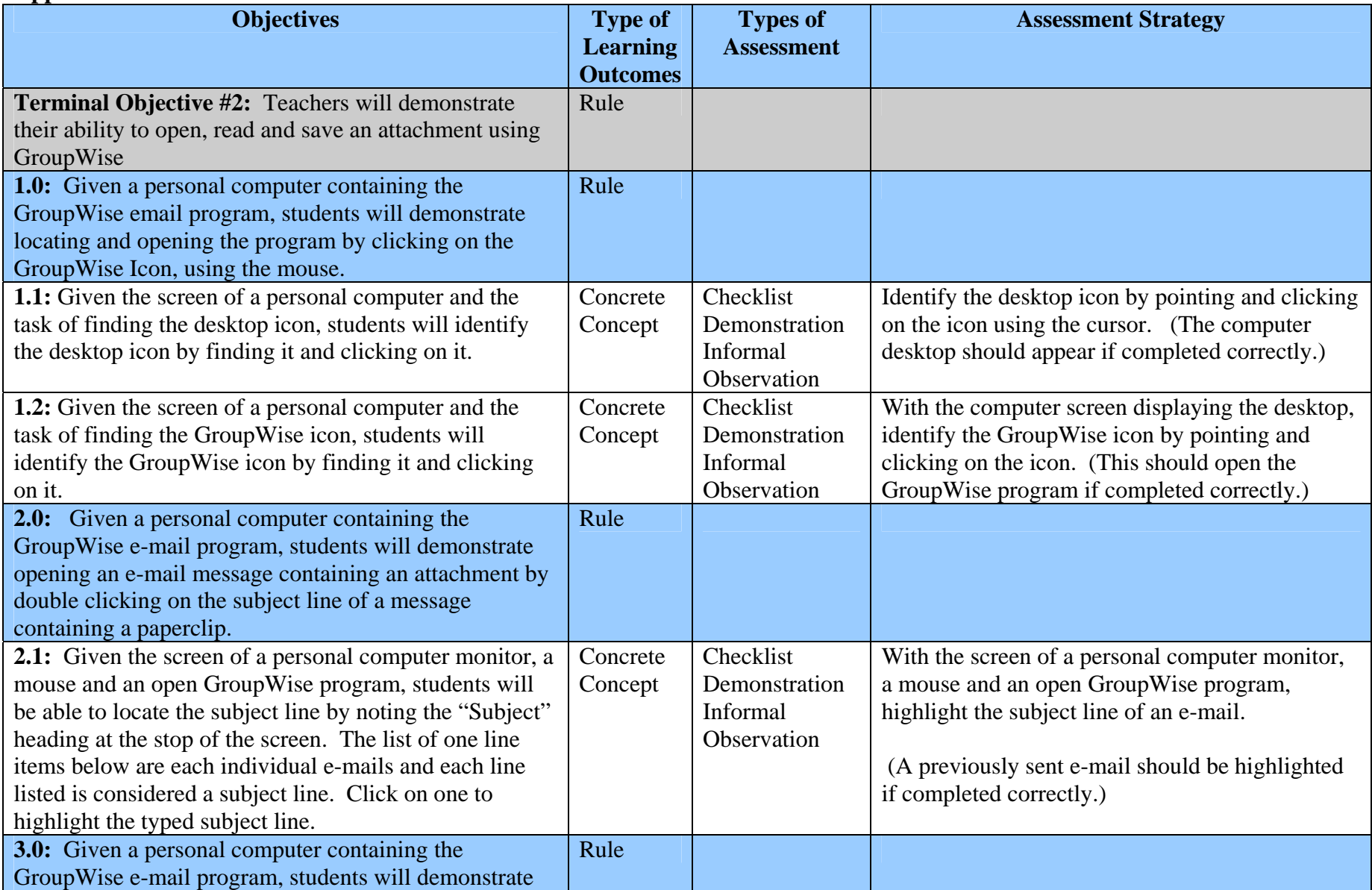

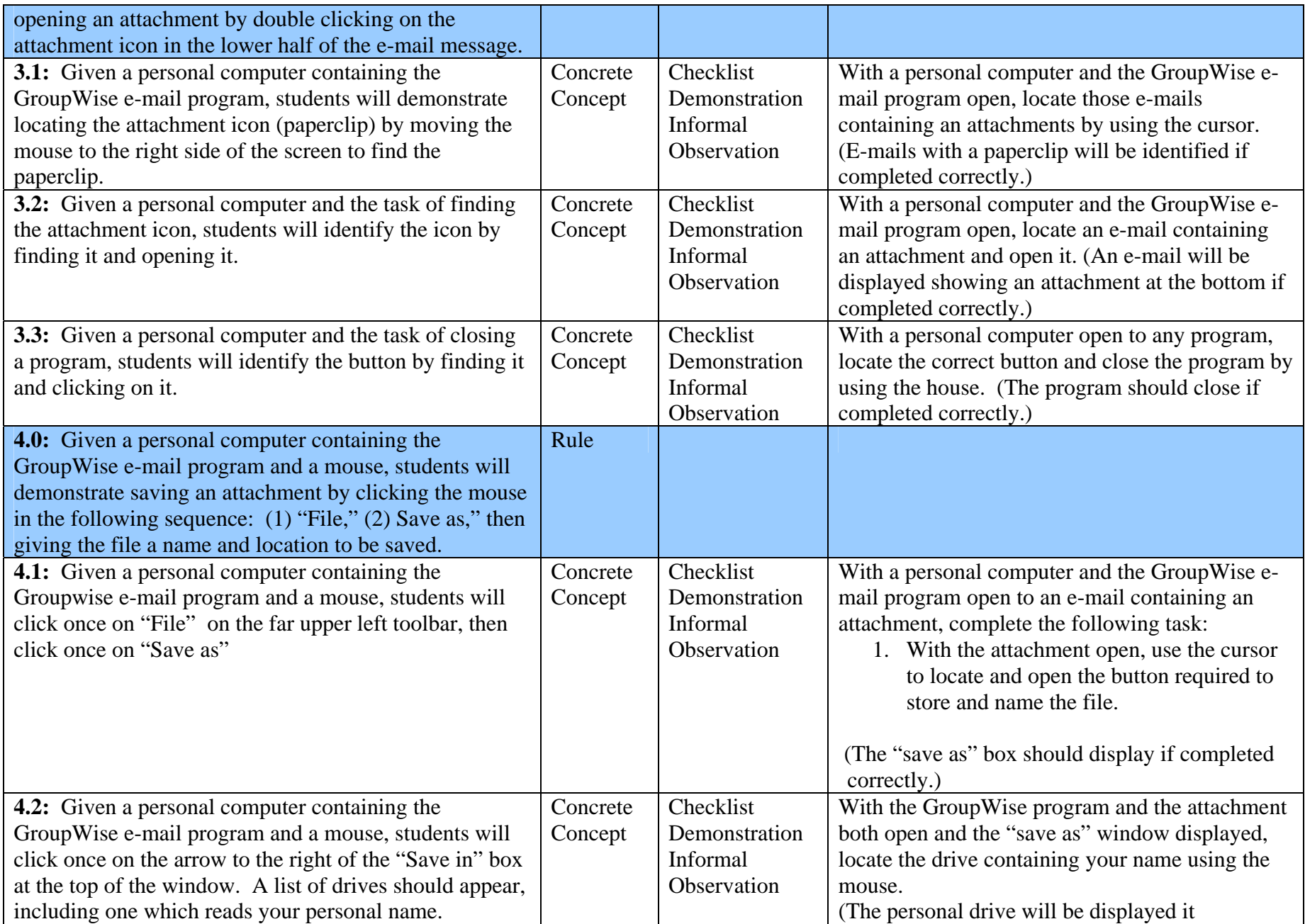

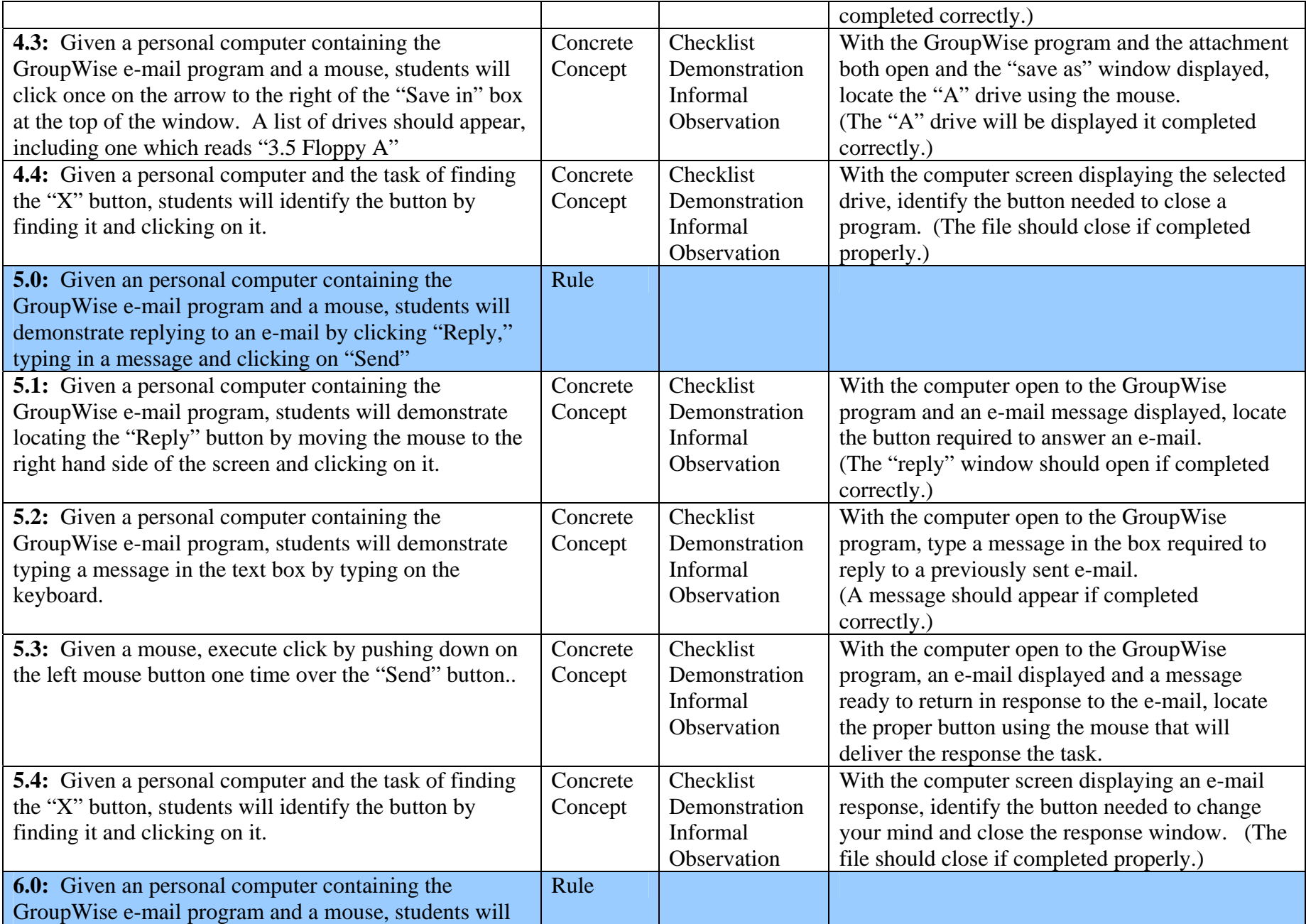

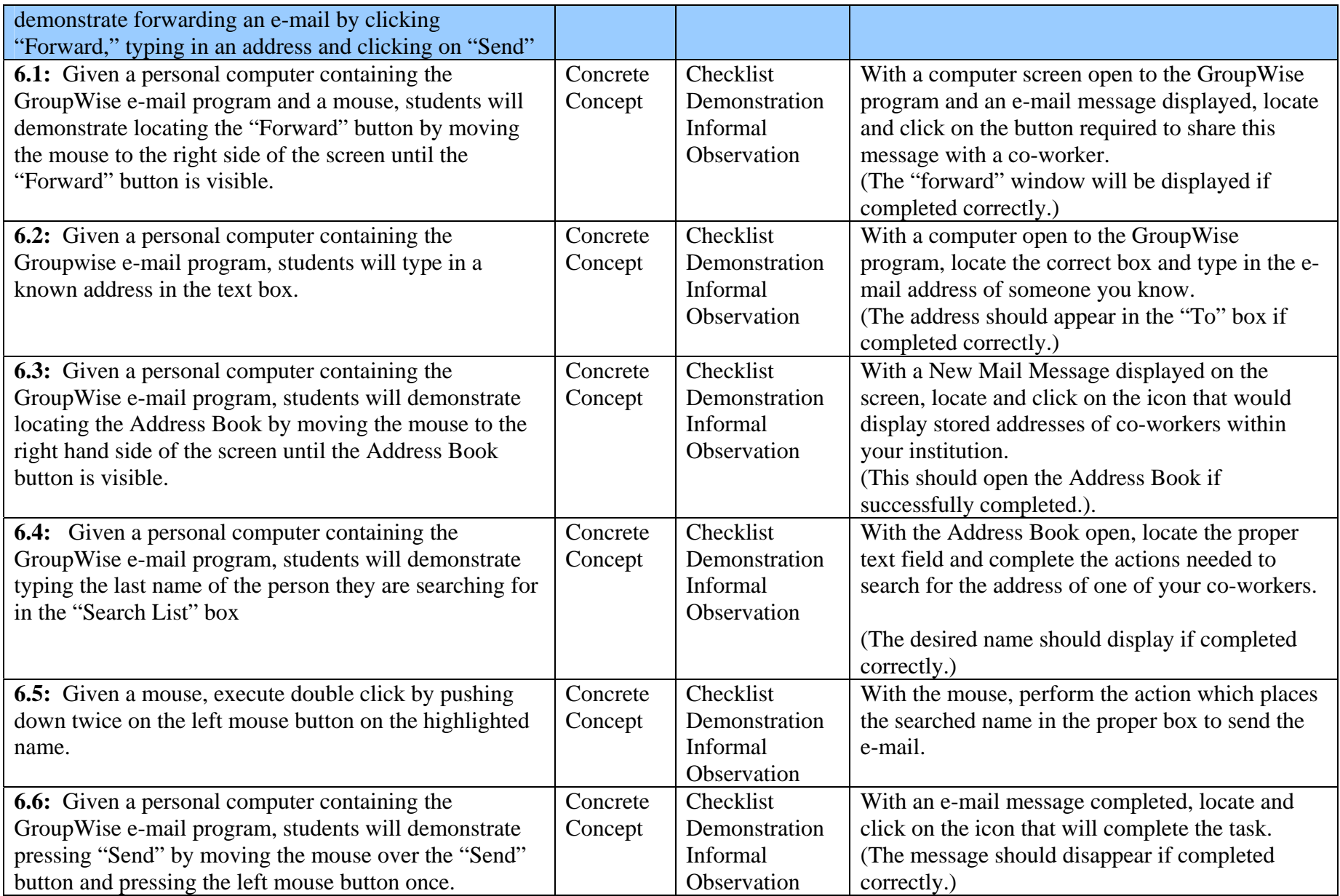

# **Appendix B: Data Assessment Plan**

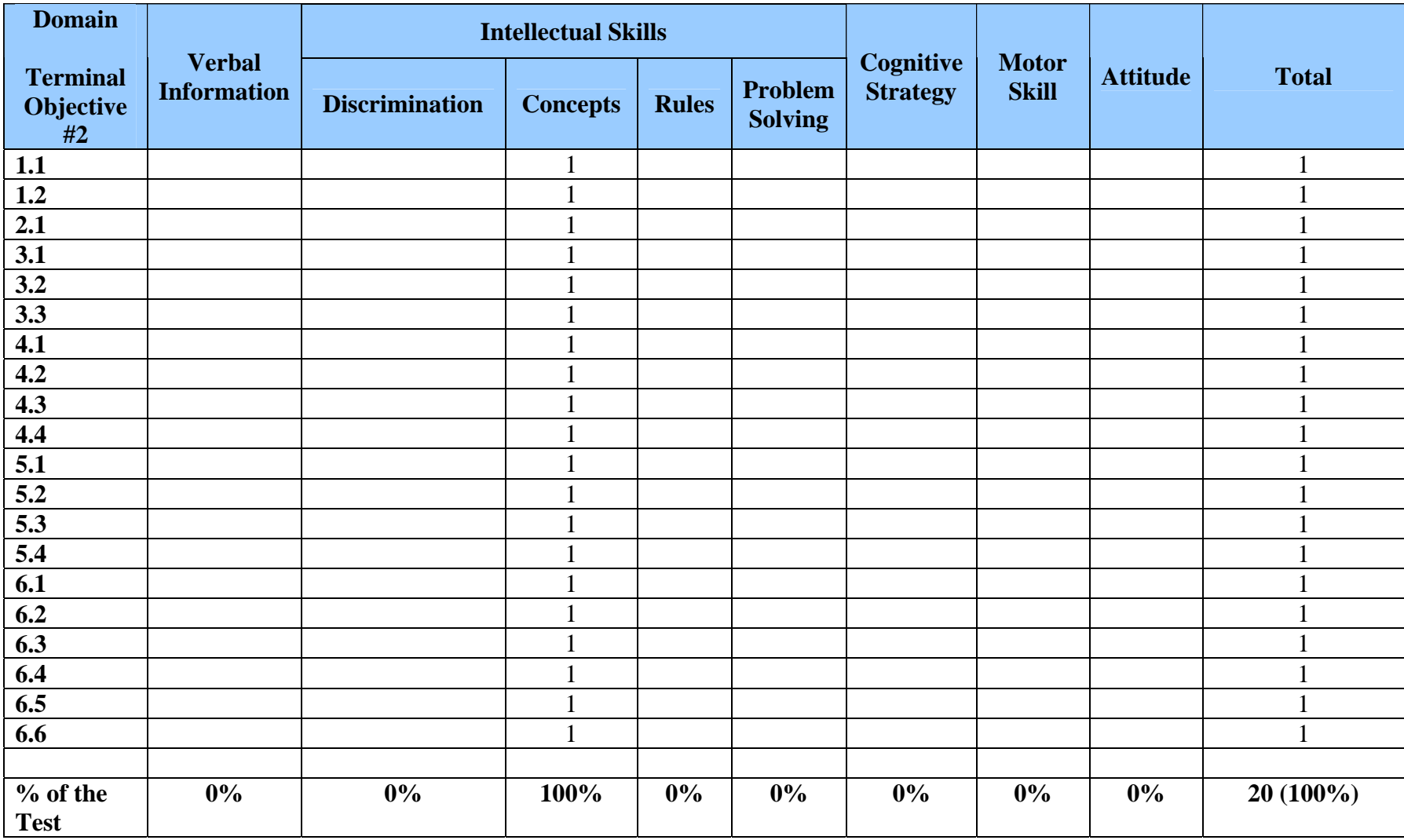

# **Appendix C:**

# **Observation Checklist**

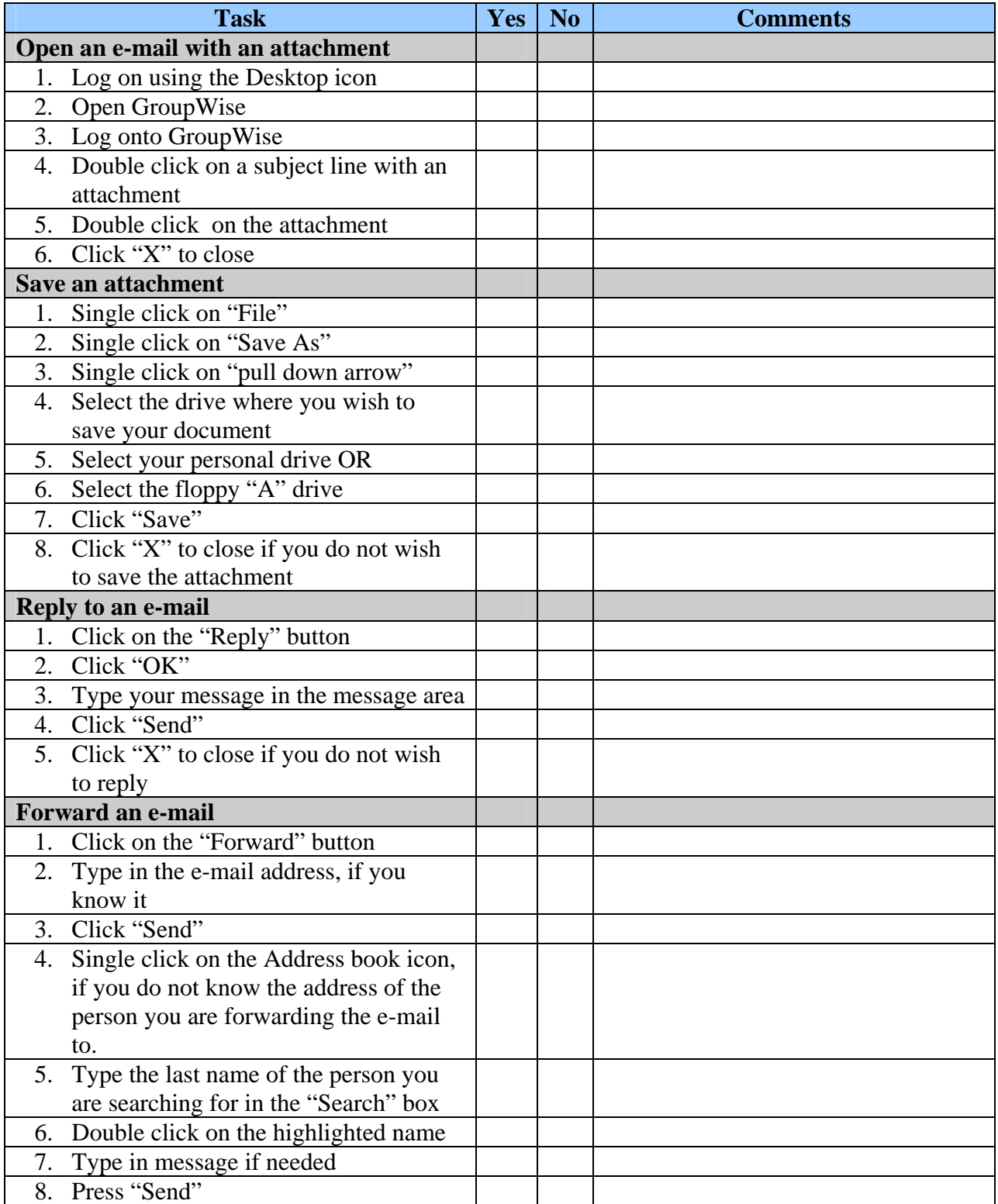

# **Reaction Survey**

Please help us to make improvements to the materials by completing the survey below. Please respond to the following questions as accurately and honestly as possible. Thank you.

Please use the following rating scale for your responses to questions 1-9:

 $5 =$ Strongly Agree

- $4 = \text{Agree}$
- $3$  = Neutral
- $2 =$  Somewhat Disagree
- $1 = Disagree$

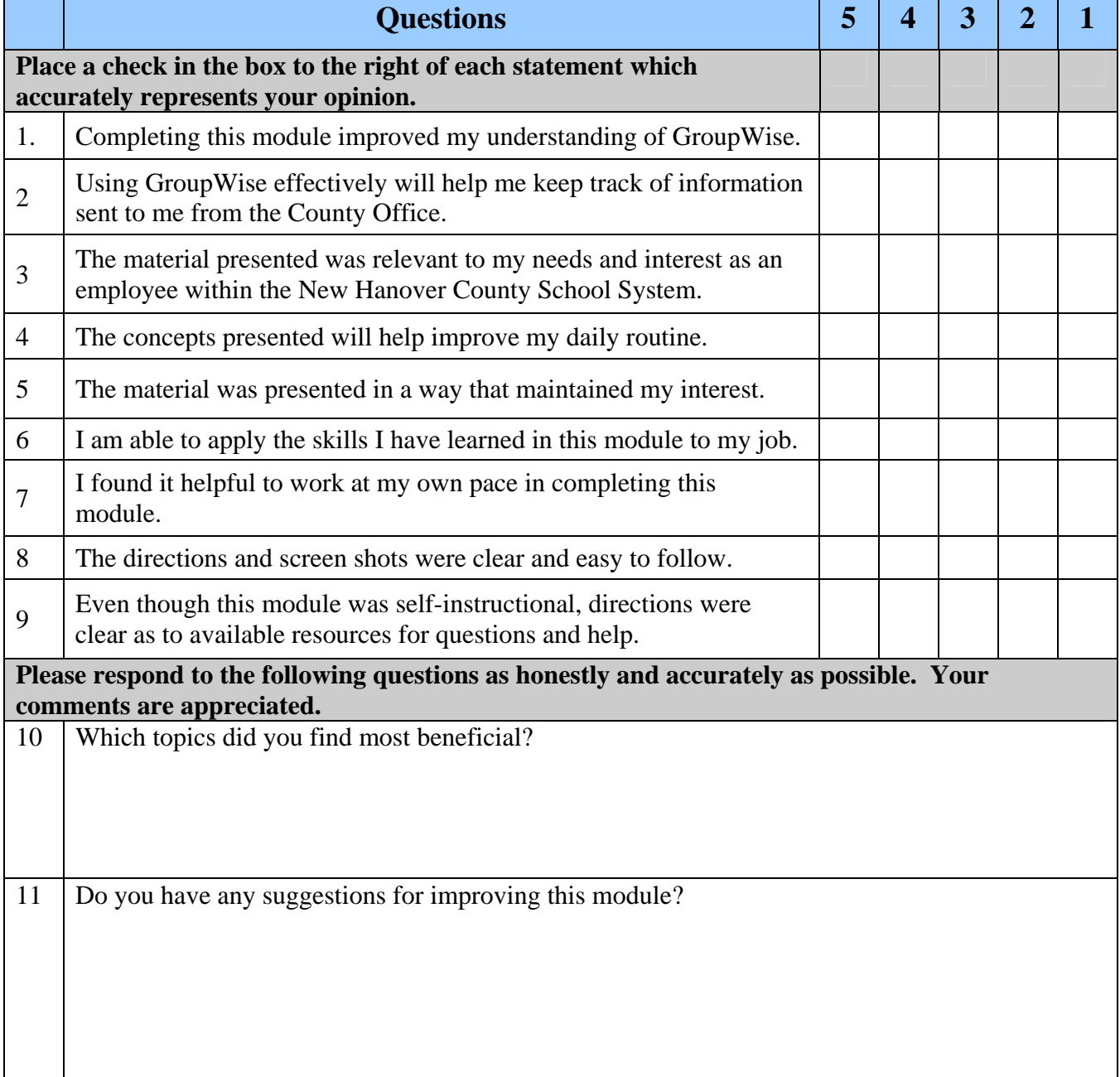

# **Appendix E:**

## *Understanding GroupWise E-Mail*  **Post Reaction Survey**

Thank you for participating in the learning module entitled "Understanding GroupWise E-Mail." Please take a moment to complete the following brief survey. Your comments will help us evaluate the long term effectiveness of this module.

- $5 =$ Strongly Agree
- $4 = \text{Agree}$
- $3$  = Neutral
- $2 =$  Somewhat Disagree
- $1 = Disagree$

Please use the following rating scale for your responses.

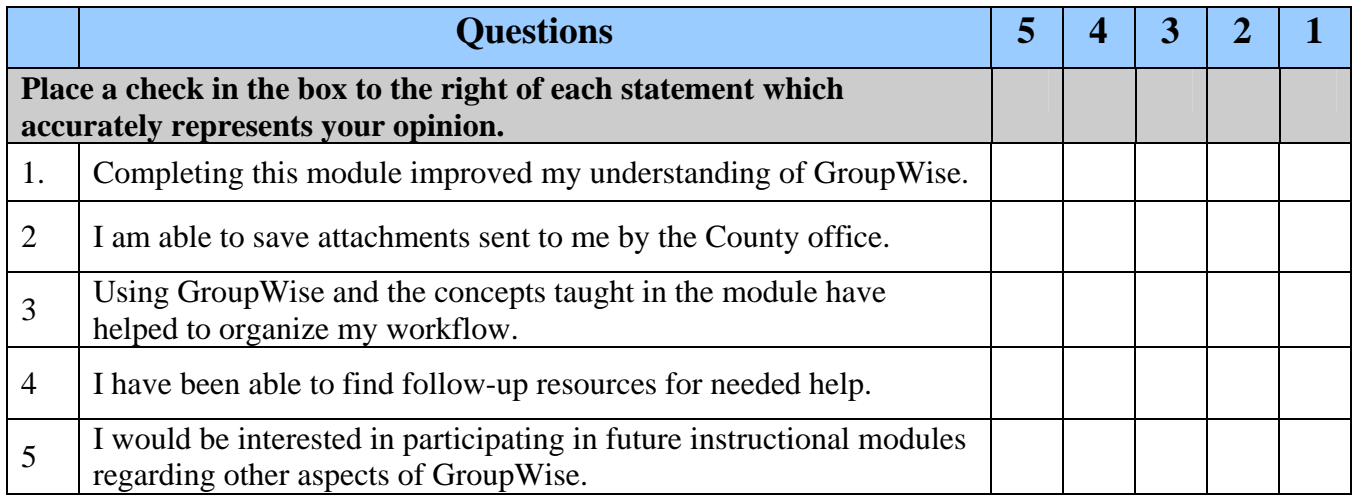

Thank you for your comments!